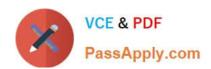

# C\_TADM54\_75<sup>Q&As</sup>

SAP Certified Technology Associate - System Administration (SAP ASE) with SAP NetWeaver 7.5

# Pass SAP C\_TADM54\_75 Exam with 100% Guarantee

Free Download Real Questions & Answers PDF and VCE file from:

https://www.passapply.com/c\_tadm54\_75.html

100% Passing Guarantee 100% Money Back Assurance

Following Questions and Answers are all new published by SAP Official Exam Center

- Instant Download After Purchase
- 100% Money Back Guarantee
- 365 Days Free Update
- 800,000+ Satisfied Customers

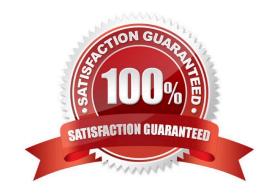

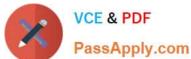

#### **QUESTION 1**

You are experiencing issues during the startup of an AS ABAP-based SAP system. The work processes of the central instance do not start successfully. What do you use for analyzing the problem? Please choose the correct answer.

Response:

- A. The file "TRACE" in the log directory of the central instance
- B. Developer traces in the work directory of the central instance
- C. tp systemlog in the trans\log directory D. The file "defaultTrace.0.trc" in the directory j2ee\cluster\dispatcher\log of the central instance

Correct Answer: B

#### **QUESTION 2**

Which of the following statements is correct with regard to the OPS\$connect connect mechanism? There are 2 correct answers to this question.

Response:

- A. OPS\$connect authorization is required for all users connecting to the Oracle database.
- B. OPS\$connect enables the R/3 saposcol process to communicate and exchange data with the
- C. OPS\$connect is an Oracle command enabling whoever executes it to administer the database without using the oracle tool SQL\*Plus.
- D. BR\*Tools use the OPS\$connect by default to connect to the database.
- E. OPS\$connect authorization allows an operating system user to connect to the database without being prompted for a password.

Correct Answer: DE

#### **QUESTION 3**

Which of the following are repository objects in an AS ABAP-based SAP system? There are 2 correct answers to this question

- A. Buffers
- B. Programs
- C. Screens (dynpros)

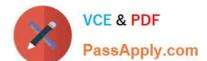

## https://www.passapply.com/c\_tadm54\_75.html

2024 Latest passapply C\_TADM54\_75 PDF and VCE dumps Download

D. Client-independent Customizing settings

Correct Answer: BC

#### **QUESTION 4**

Which of the following statements with regard to Central User Administration are correct? Choose the correct answer(s).

### Response:

- A. CUA can be implemented as of AS ABAP 4.0B.
- B. You can connect only SAP ECC systems to CUA. SAP CRM systems cannot be connected.
- C. CUA uses an ALE setup.
- D. The clients linked by CUA are called logical systems.
- E. The clients linked with the CUA are known as the "central system" and "child systems."

Correct Answer: CDE

#### **QUESTION 5**

Which features are created automatically once you define a transport domain controller in an (ABAPbased) SAP landscape?

There are 4 correct answers to this question.

- A. The TMS configuration is stored in the database and the file system.
- B. The RFC destinations required for the TMS are generated.
- C. The transport profile for the transport control program tp is generated in the file system.
- D. The transport profile for the transport control program tp is generated in the database.
- E. The user TMSADM is created.

Correct Answer: ABCE

<u>C TADM54 75 Practice</u> <u>C TADM54 75 Study Guide</u> <u>C TADM54 75 Braindumps</u>
<u>Test</u>